Sql Server 2008 R2 Database Diagram Support Objects Cannot Be Installed >>>CLICK HERE<<<

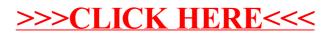